## **B.B.A. - Management JOINT PROGRAM GEORGIA SOUTHWESTERN STATE UNIVERSITY AND ABAC**

Name

Advisor

Effective Catalog Year: 2008-2009

## **CORE REQUIREMENTS: 60 HOURS**

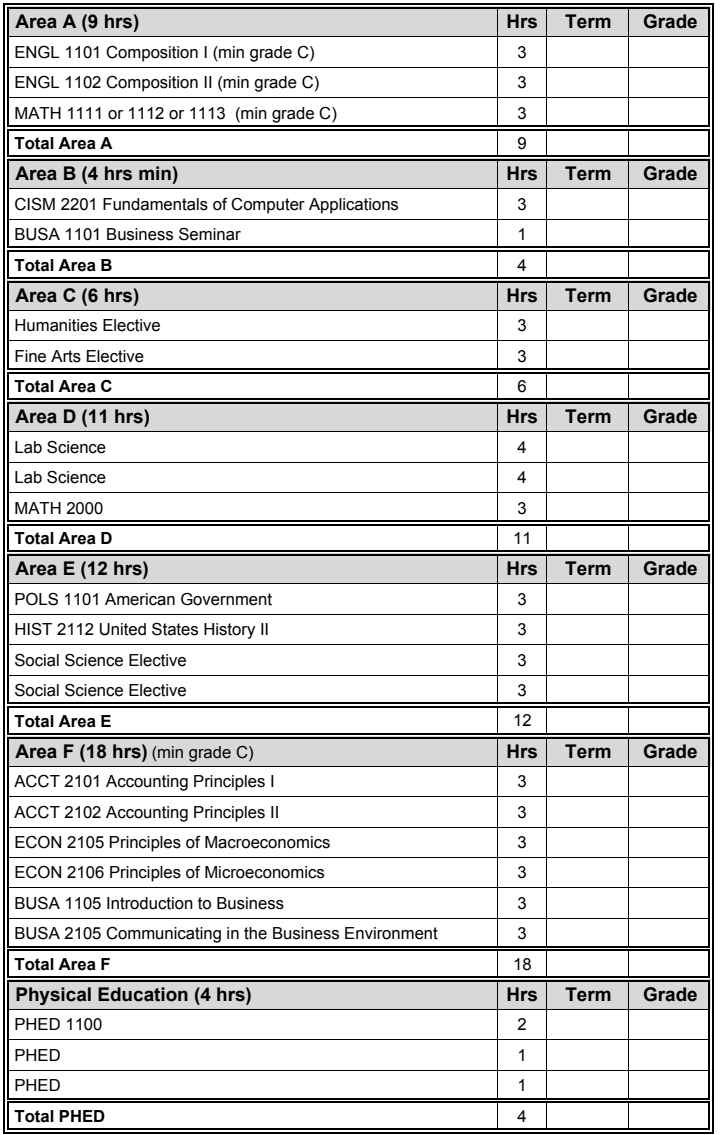

## **MAJOR/ELECTIVE REQUIREMENTS: 60 HOURS**

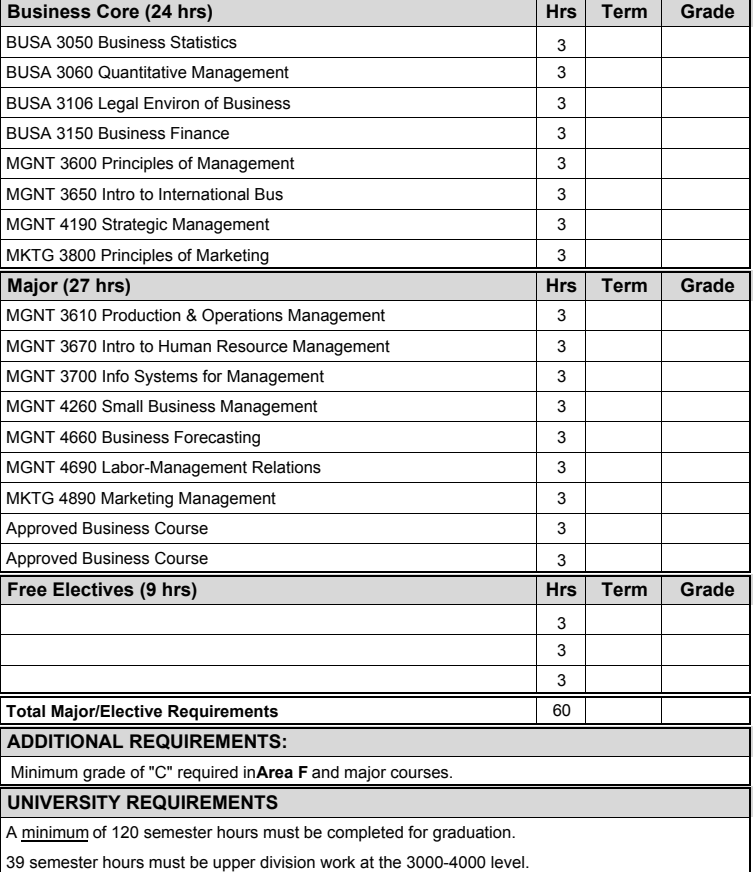

Total

120

\*This is a recommended course outline.

You should consult your advisor prior to registration each semester.

Completed by